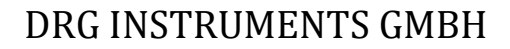

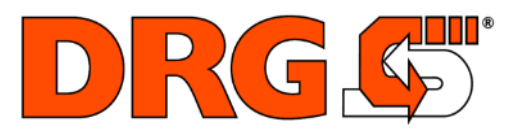

# QUICK START GUIDE

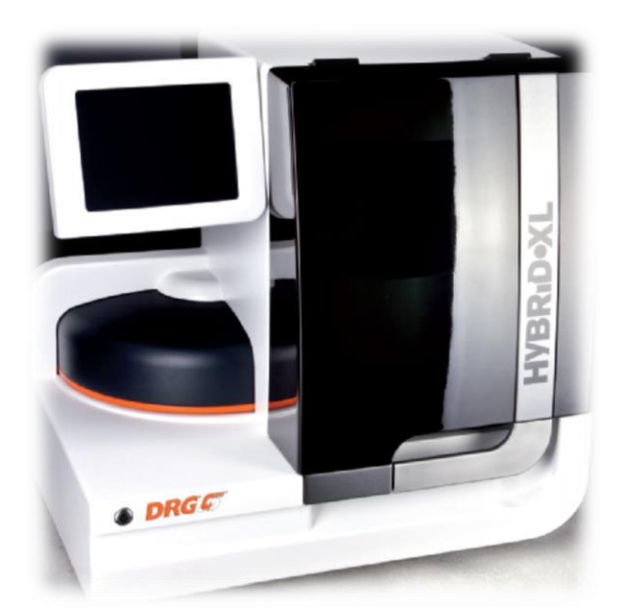

# **DRG:HYBRIDOXL®**

*Version 2.70\_EN\_v1*

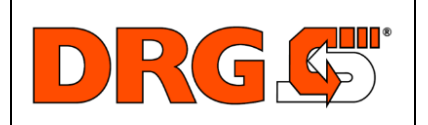

**QUICK START GUIDE**

*Customer*

#### **Daily Work**

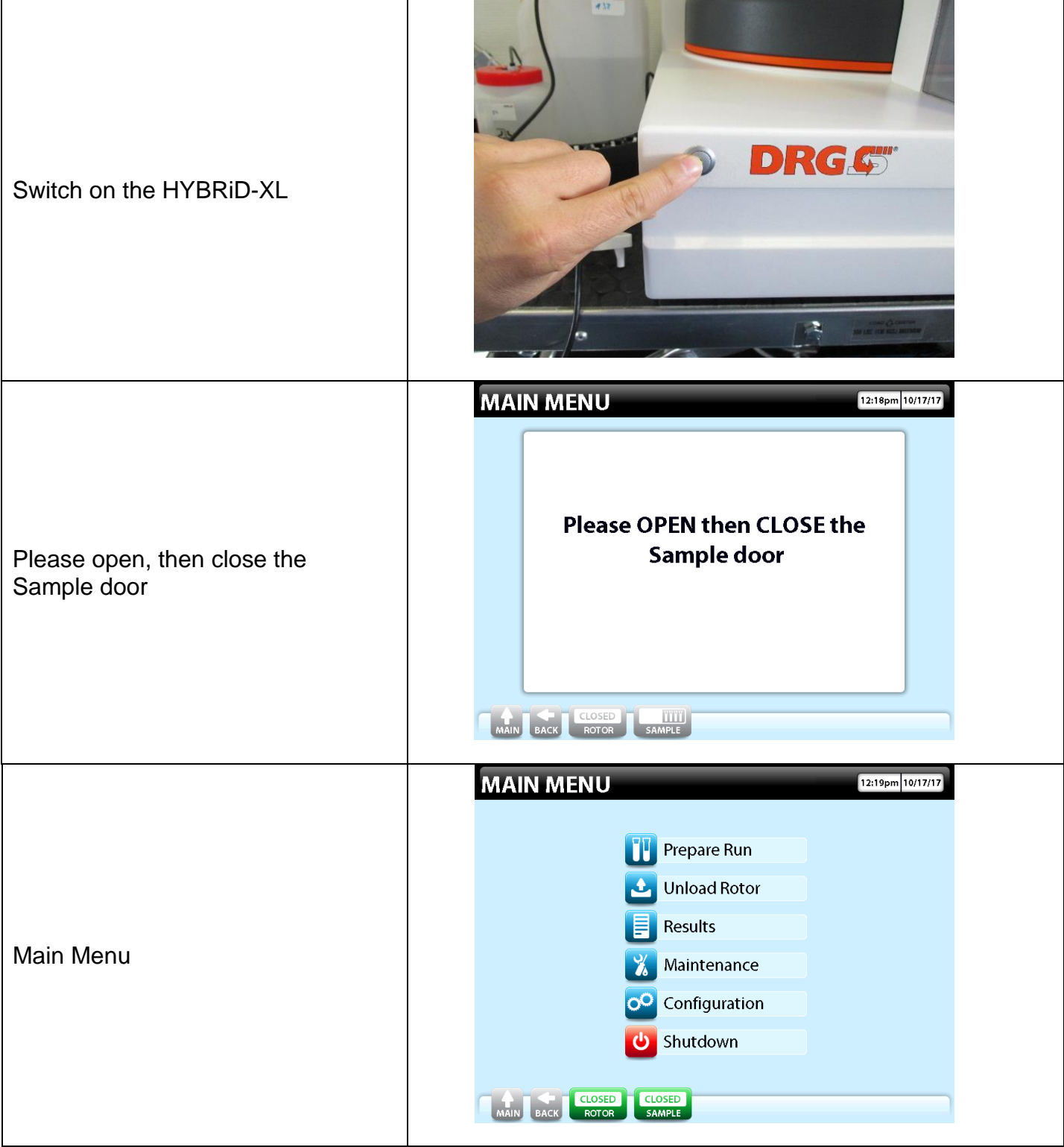

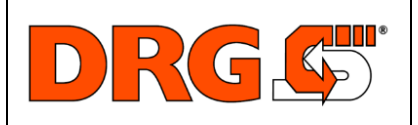

**QUICK START GUIDE**

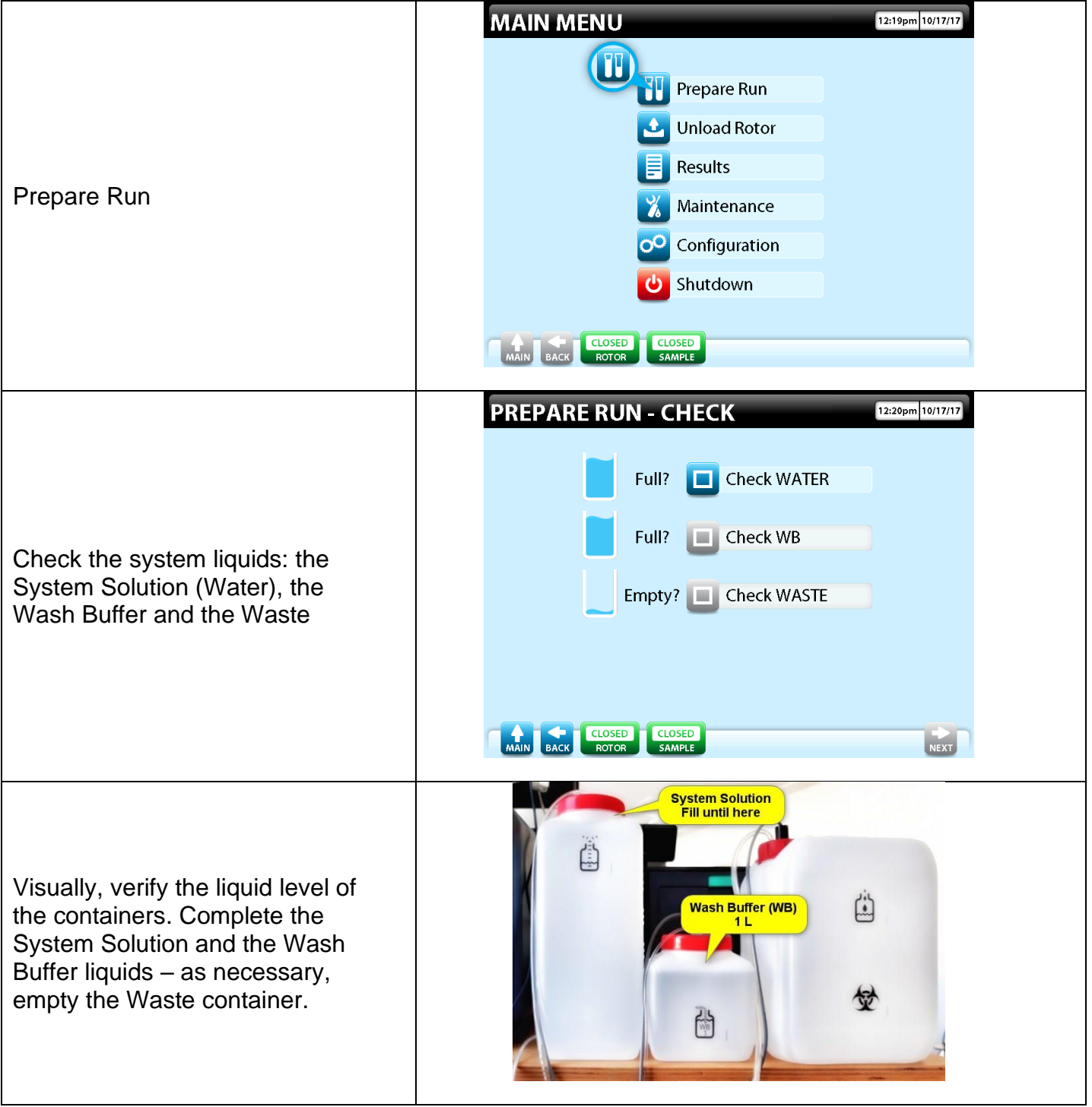

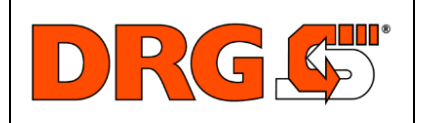

**QUICK START GUIDE**

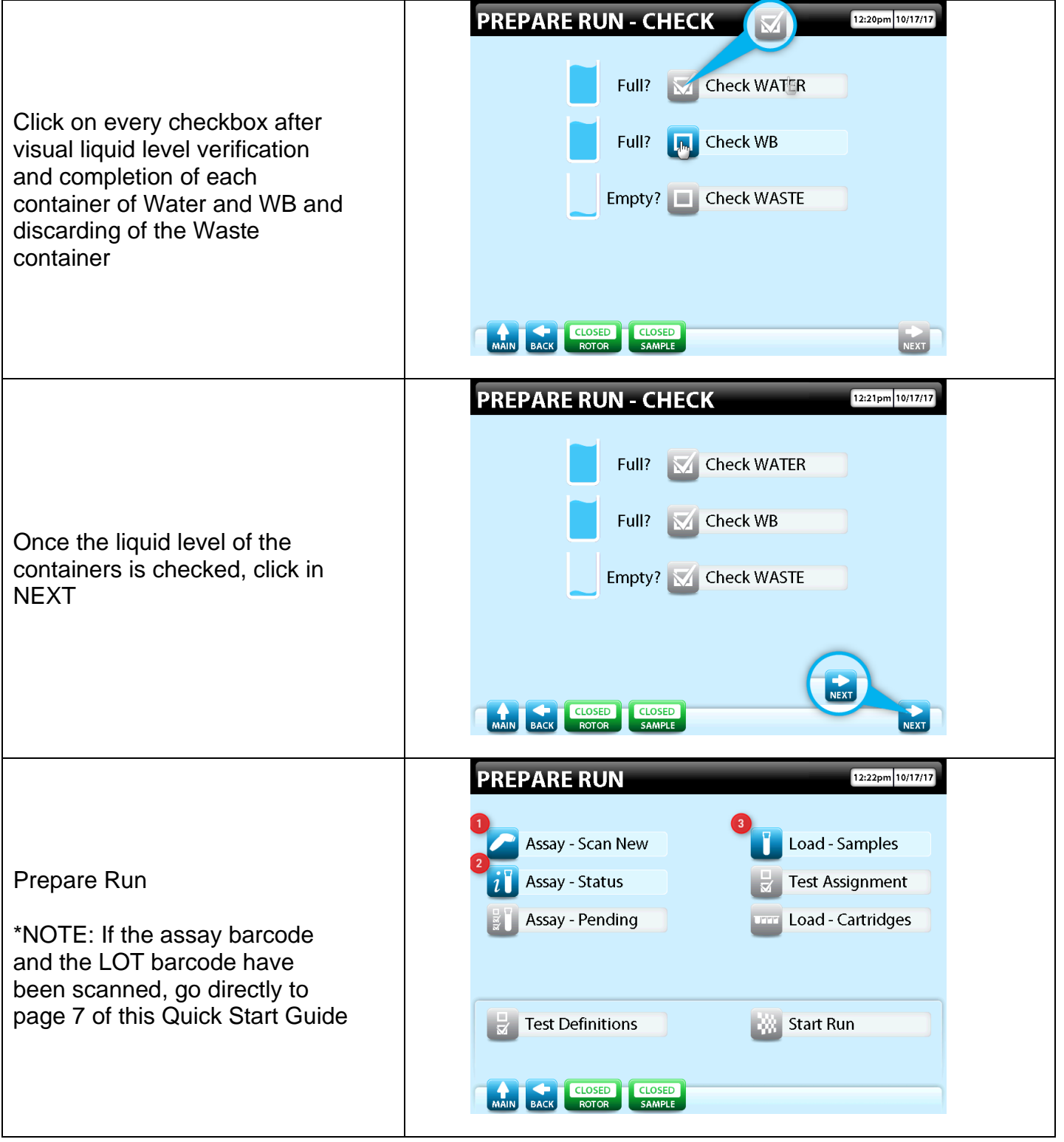

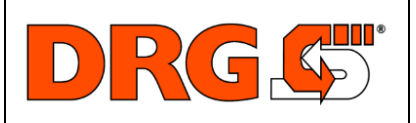

*Customer*

**QUICK START GUIDE**

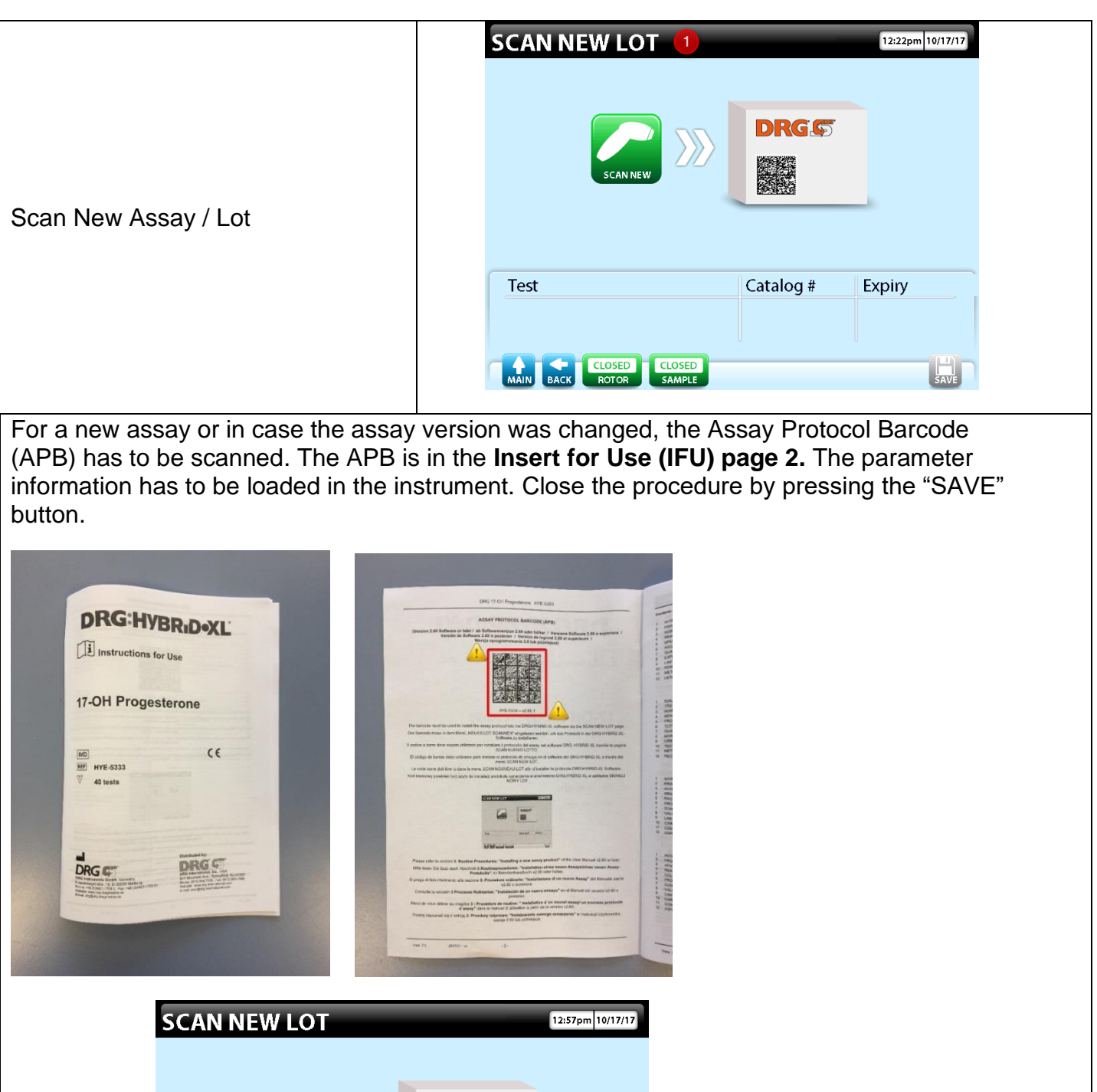

**DRGS** 

Catalog #

HYE-5333

Version

 $2.60.1$ 

 $\left[\begin{array}{c}\begin{bmatrix}\begin{matrix}\textbf{H}\\ \textbf{SAVE}\end{matrix}\end{array}\right]$ 

 $\gg$ 

**SCANNEW** 

**E** 17-OH Progesterone

MAIN BACK ROTOR SAMPLE

Test

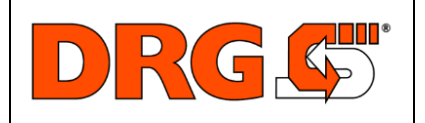

*Customer*

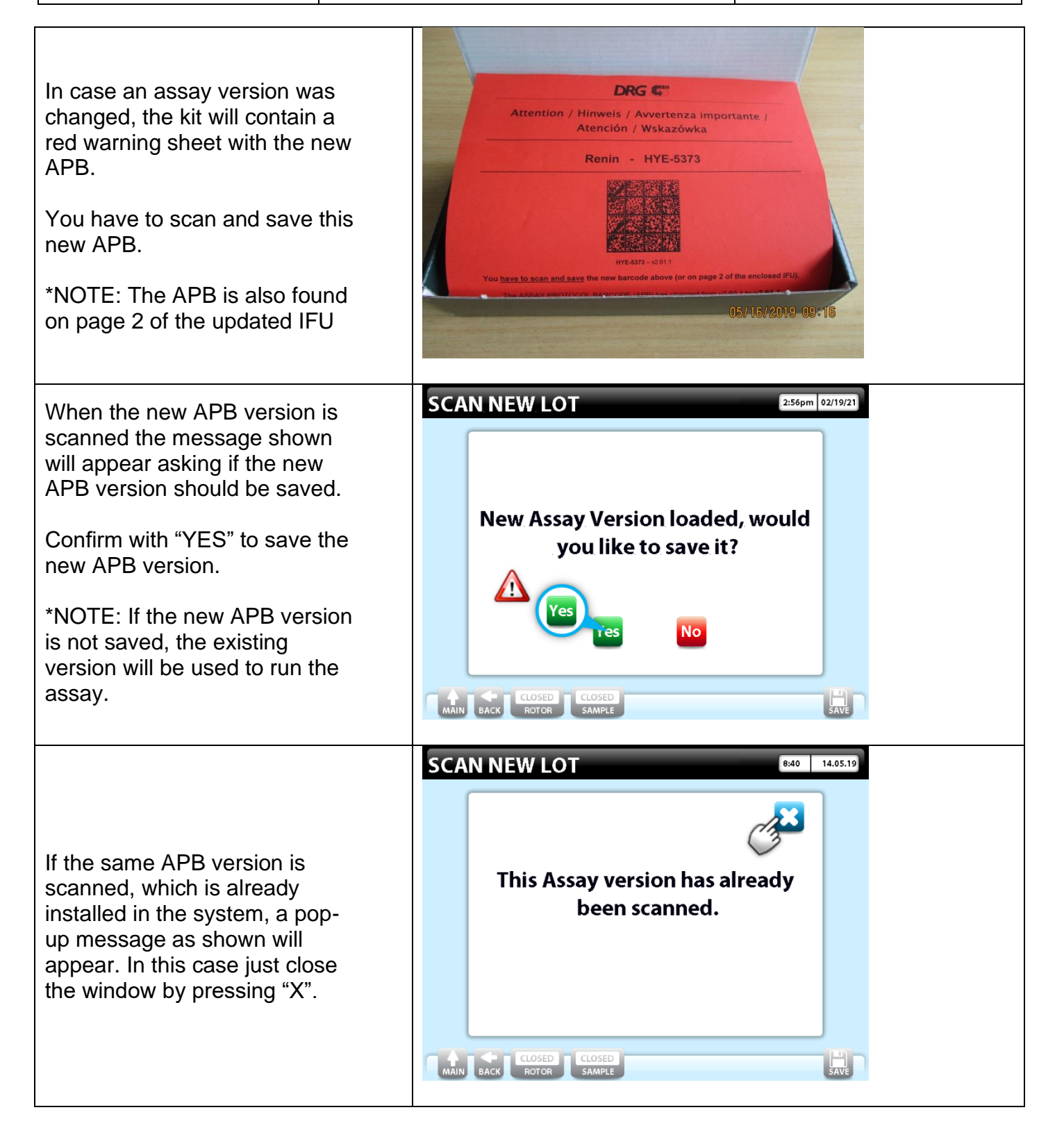

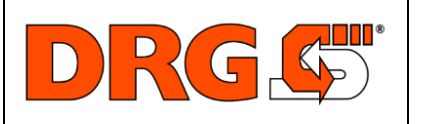

**QUICK START GUIDE**

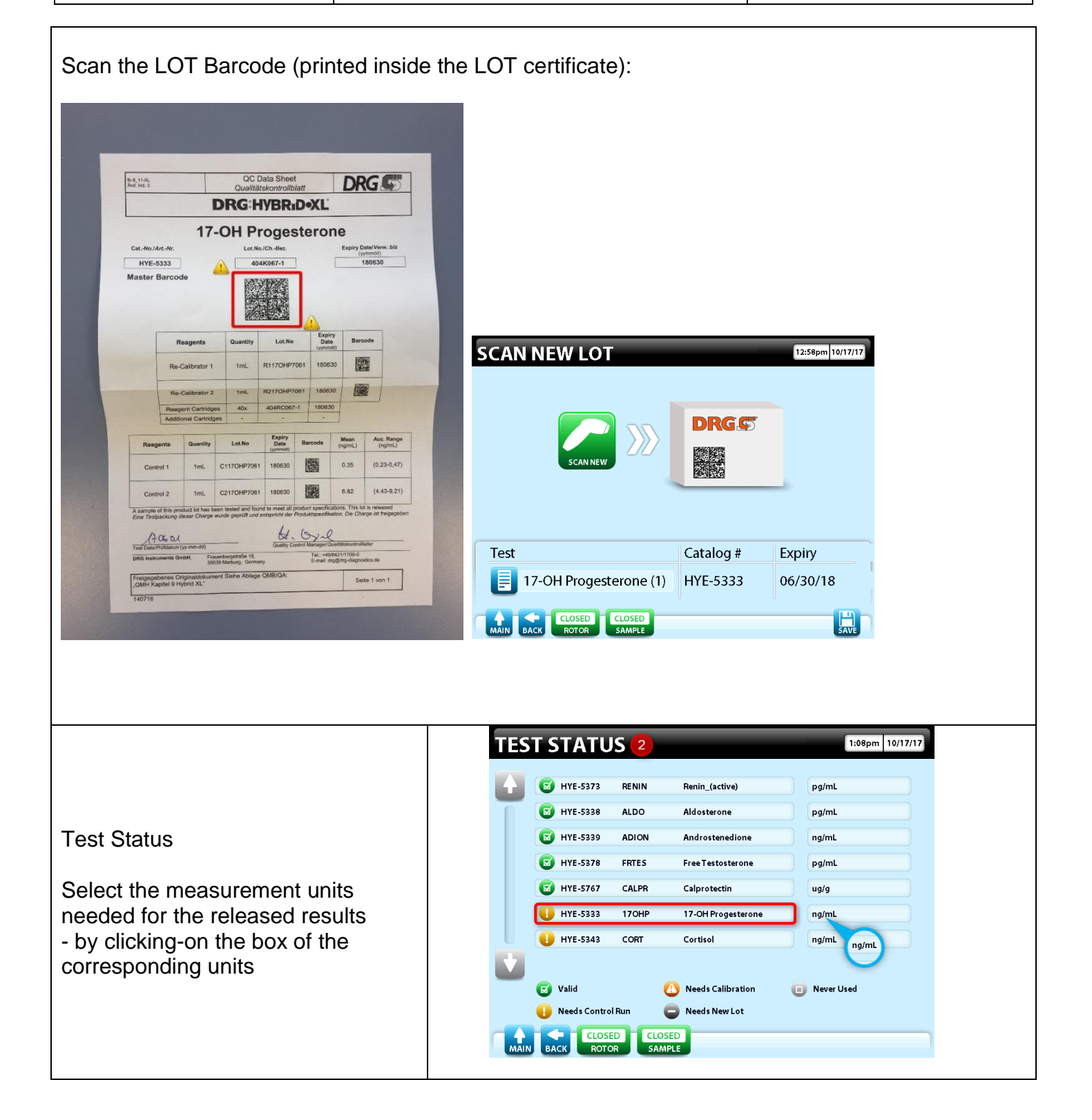

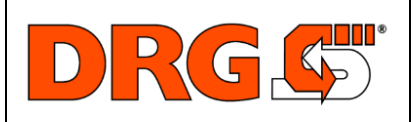

**QUICK START GUIDE**

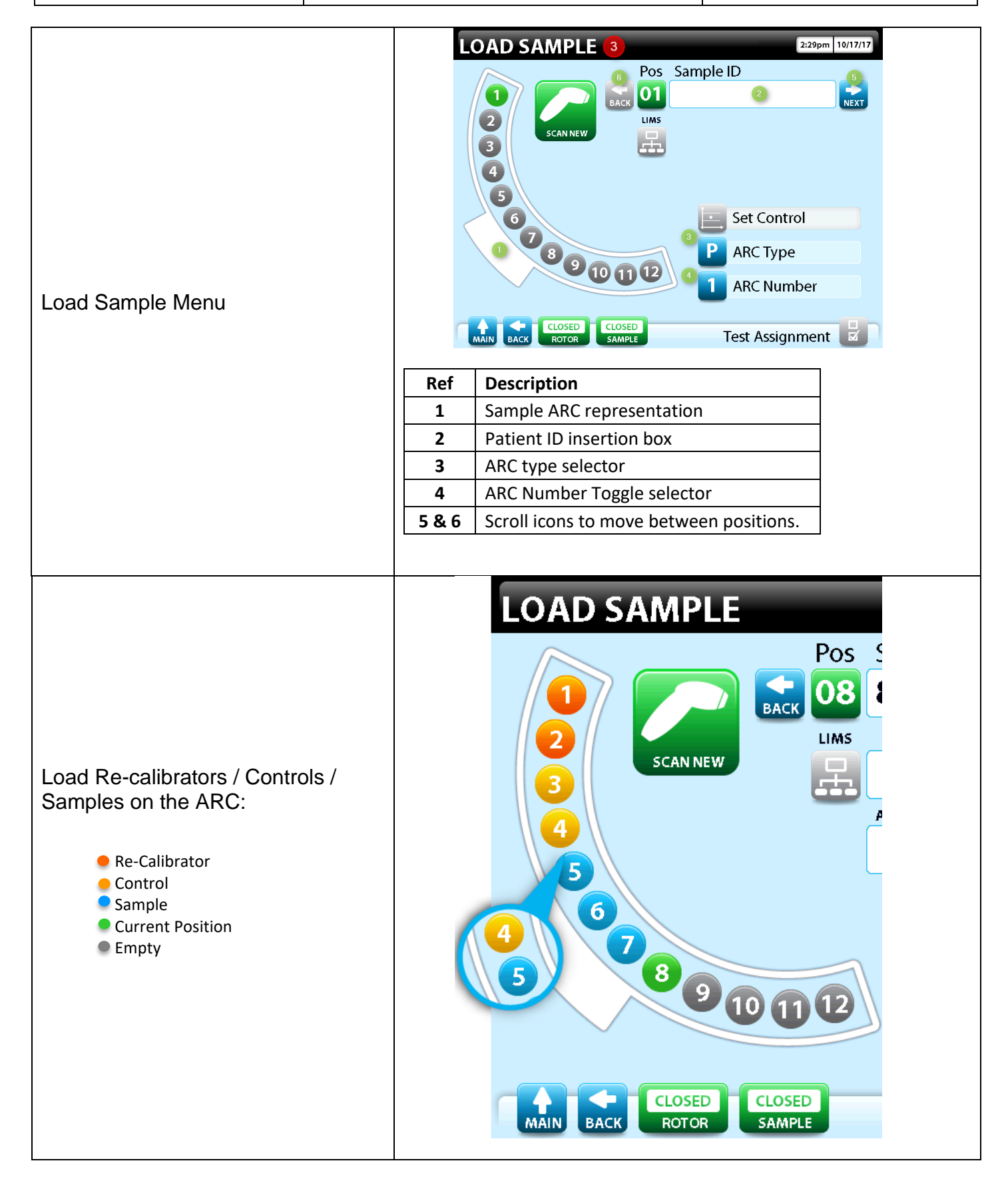

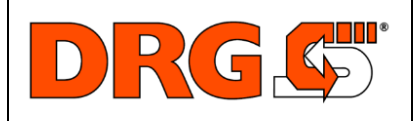

*Customer*

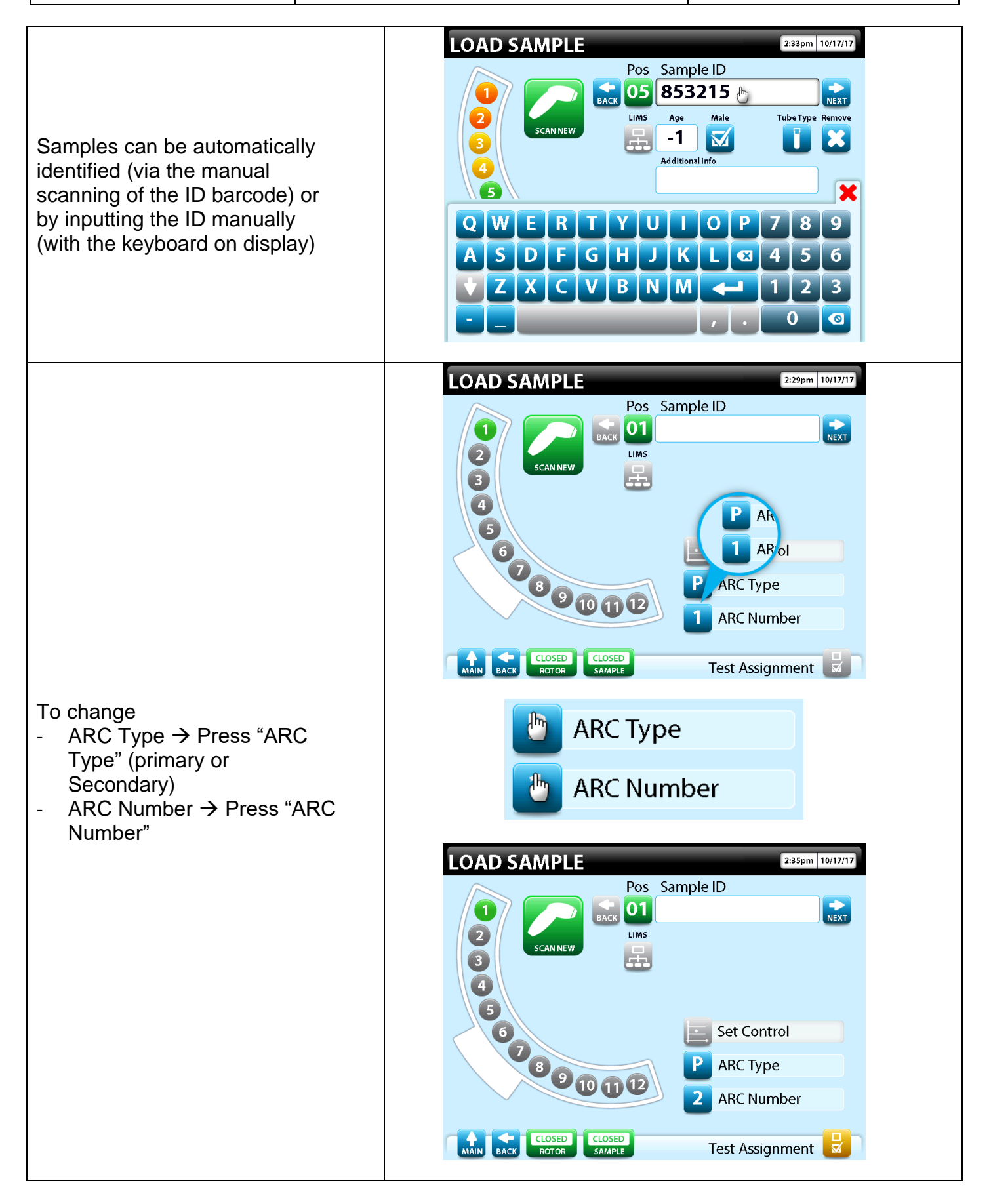

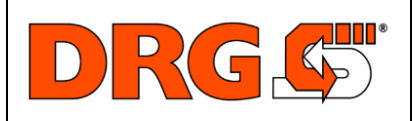

*Customer*

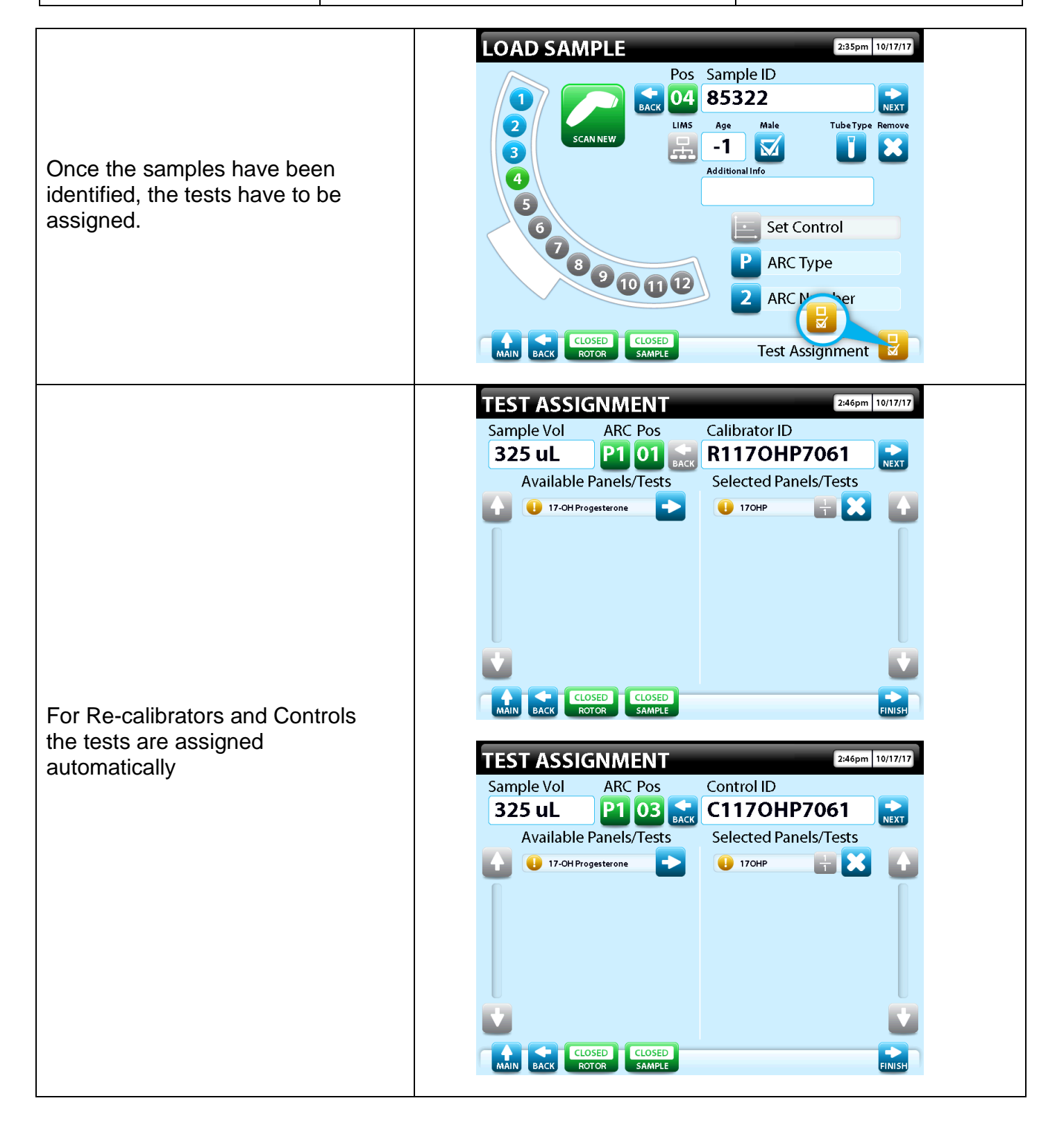

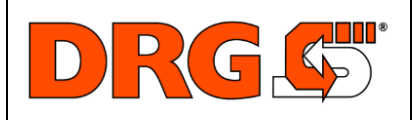

**QUICK START GUIDE**

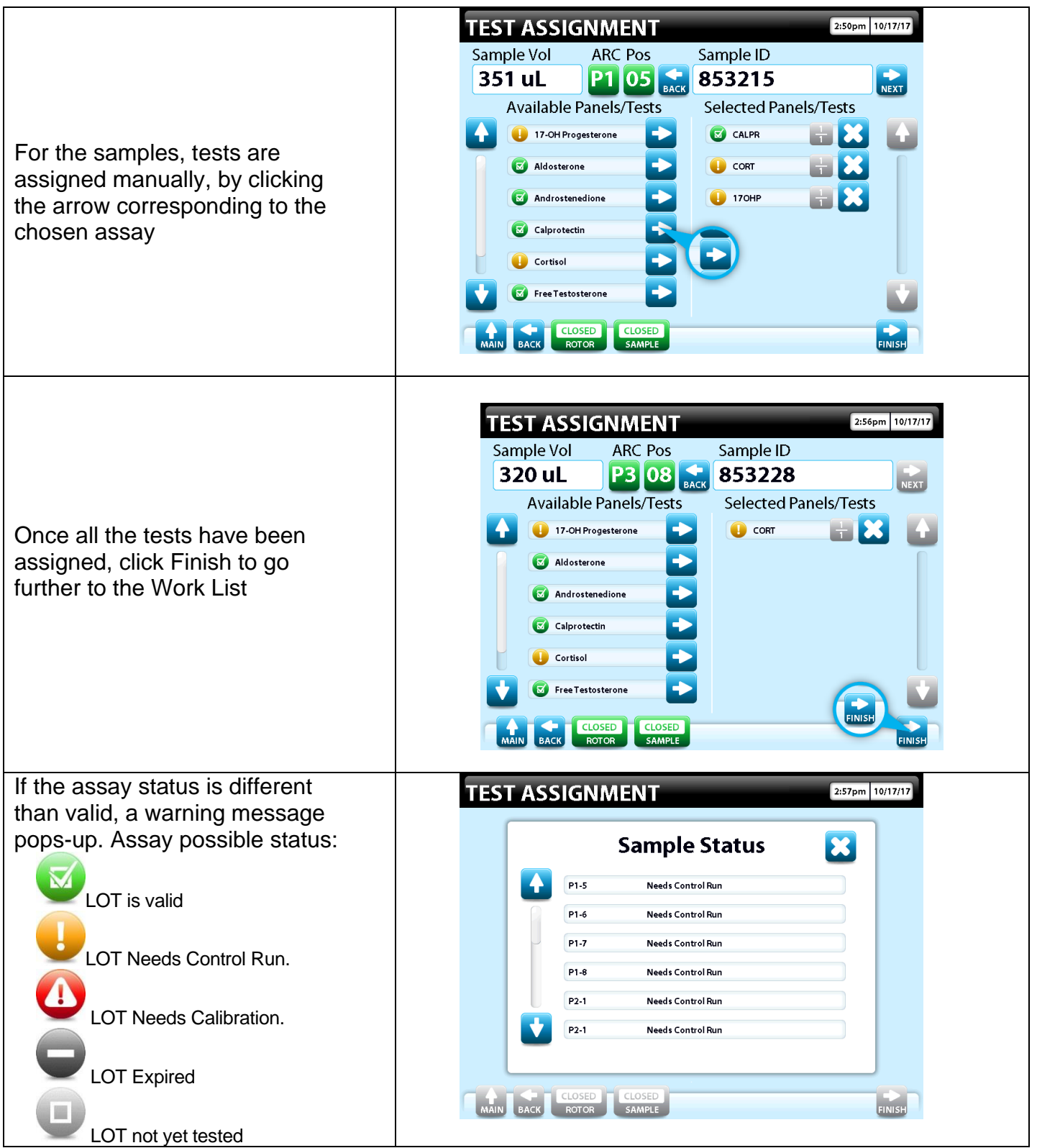

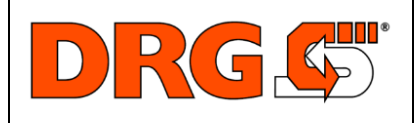

**QUICK START GUIDE**

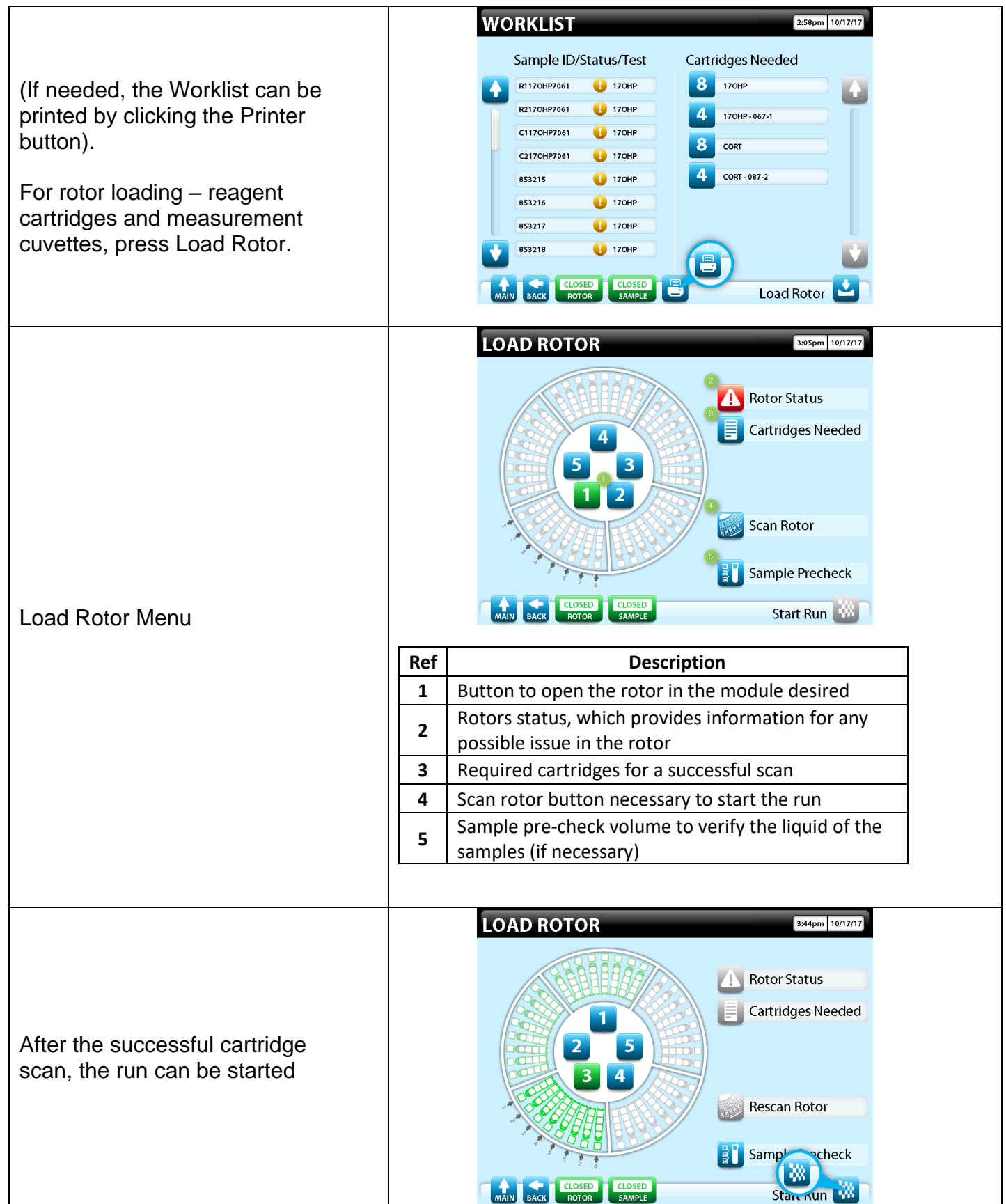

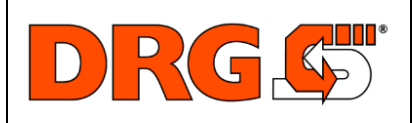

**QUICK START GUIDE**

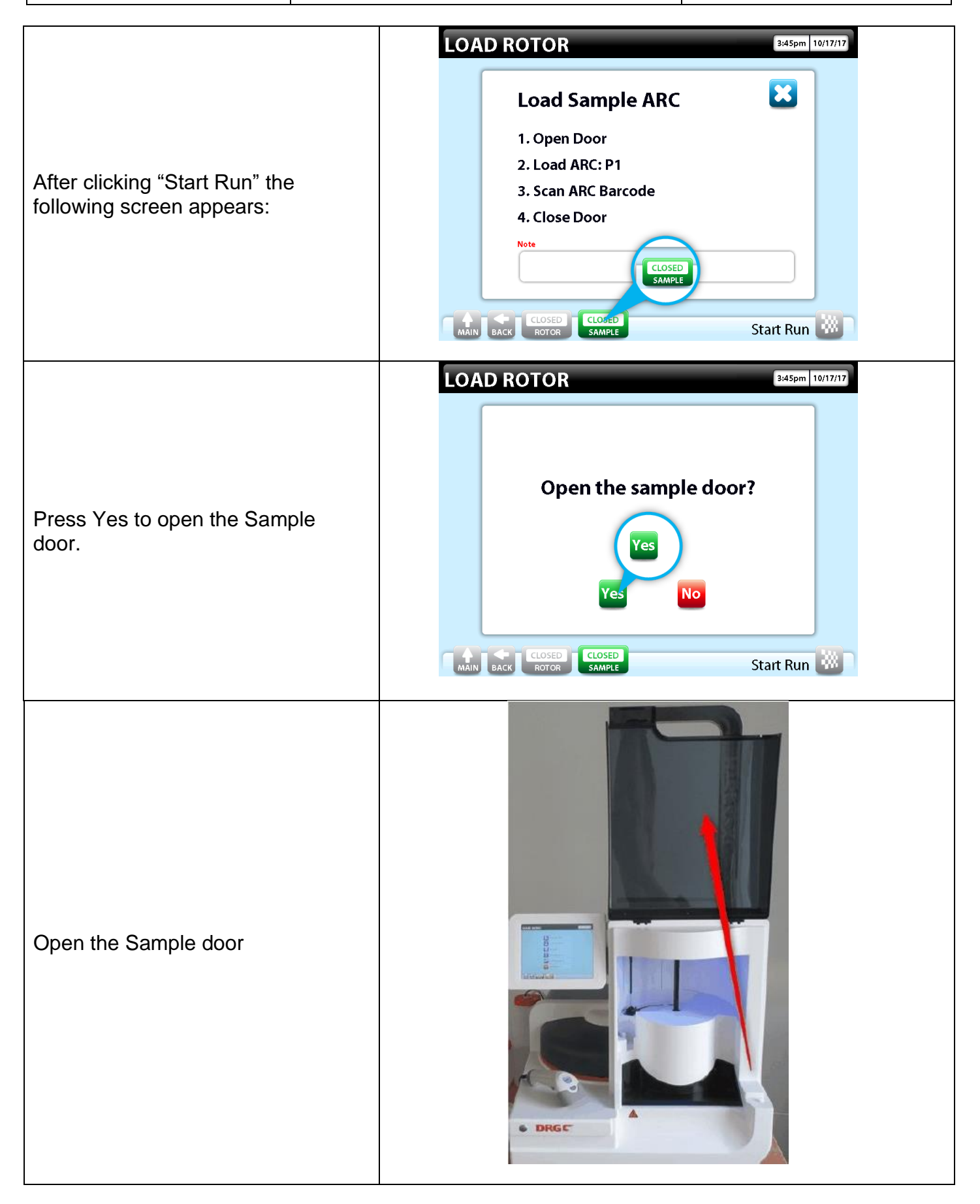

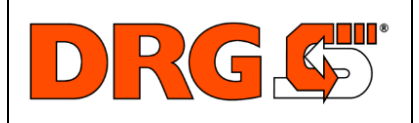

*Customer*

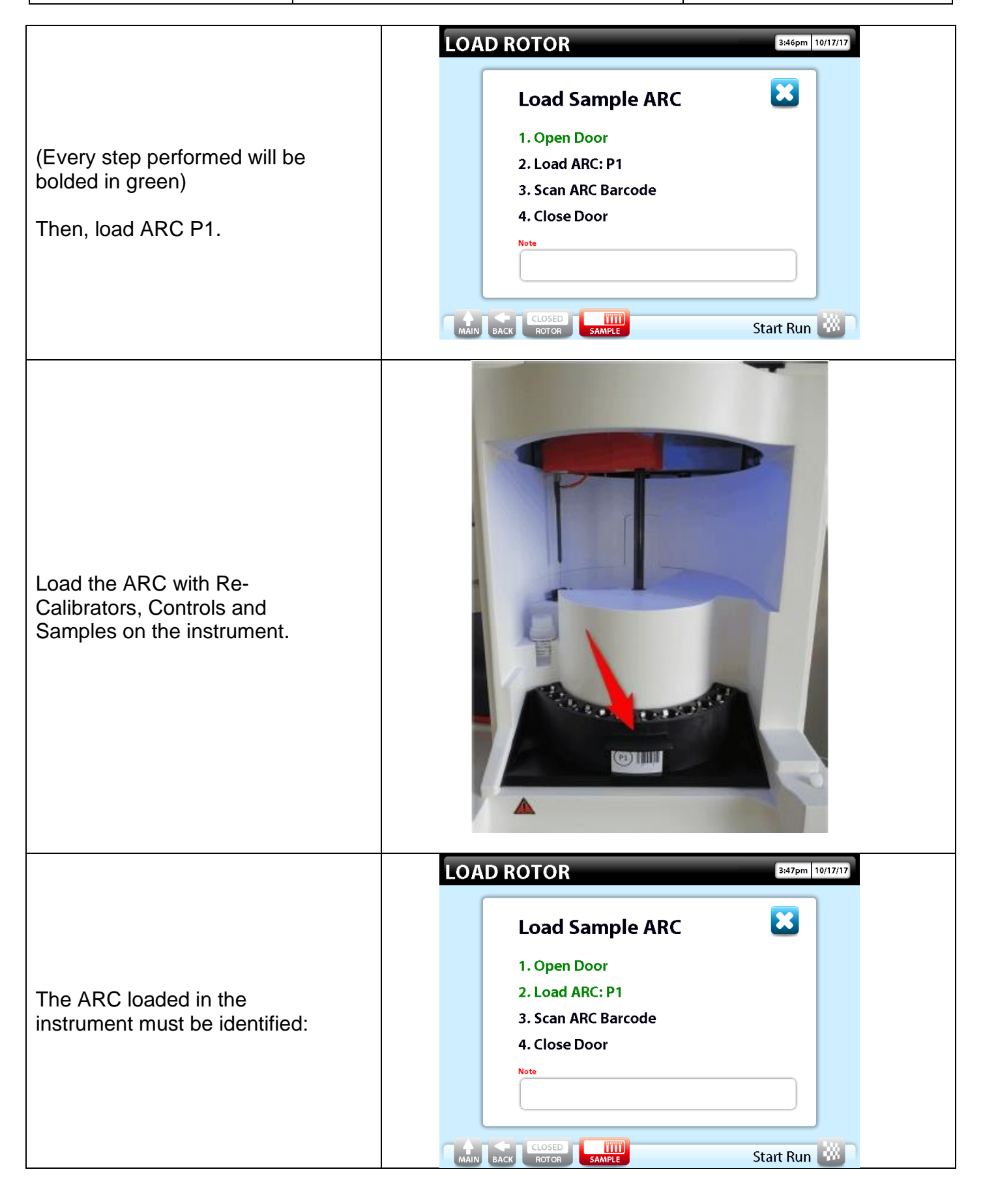

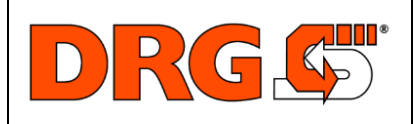

**QUICK START GUIDE**

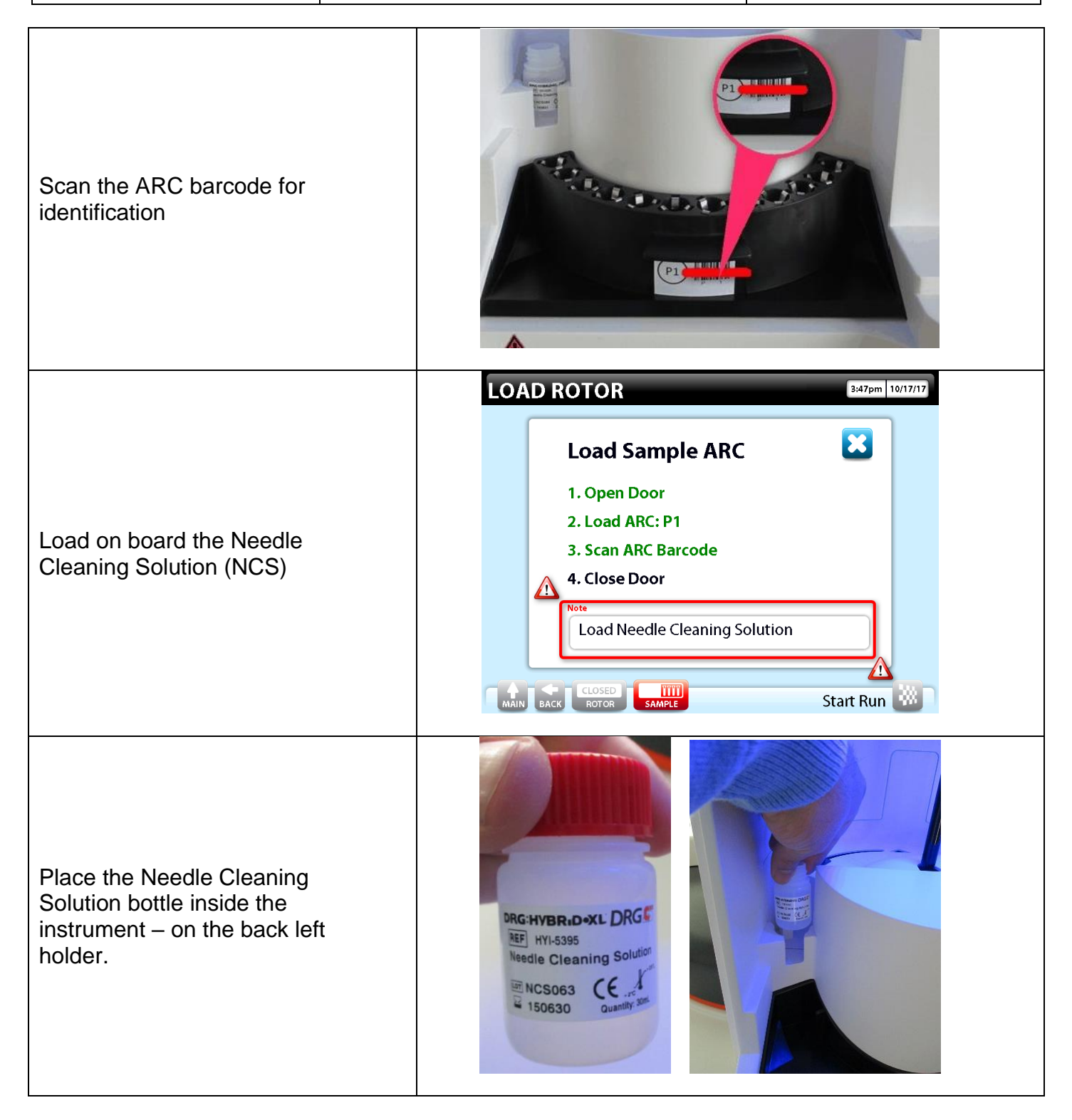

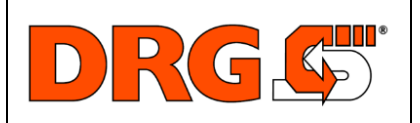

**QUICK START GUIDE**

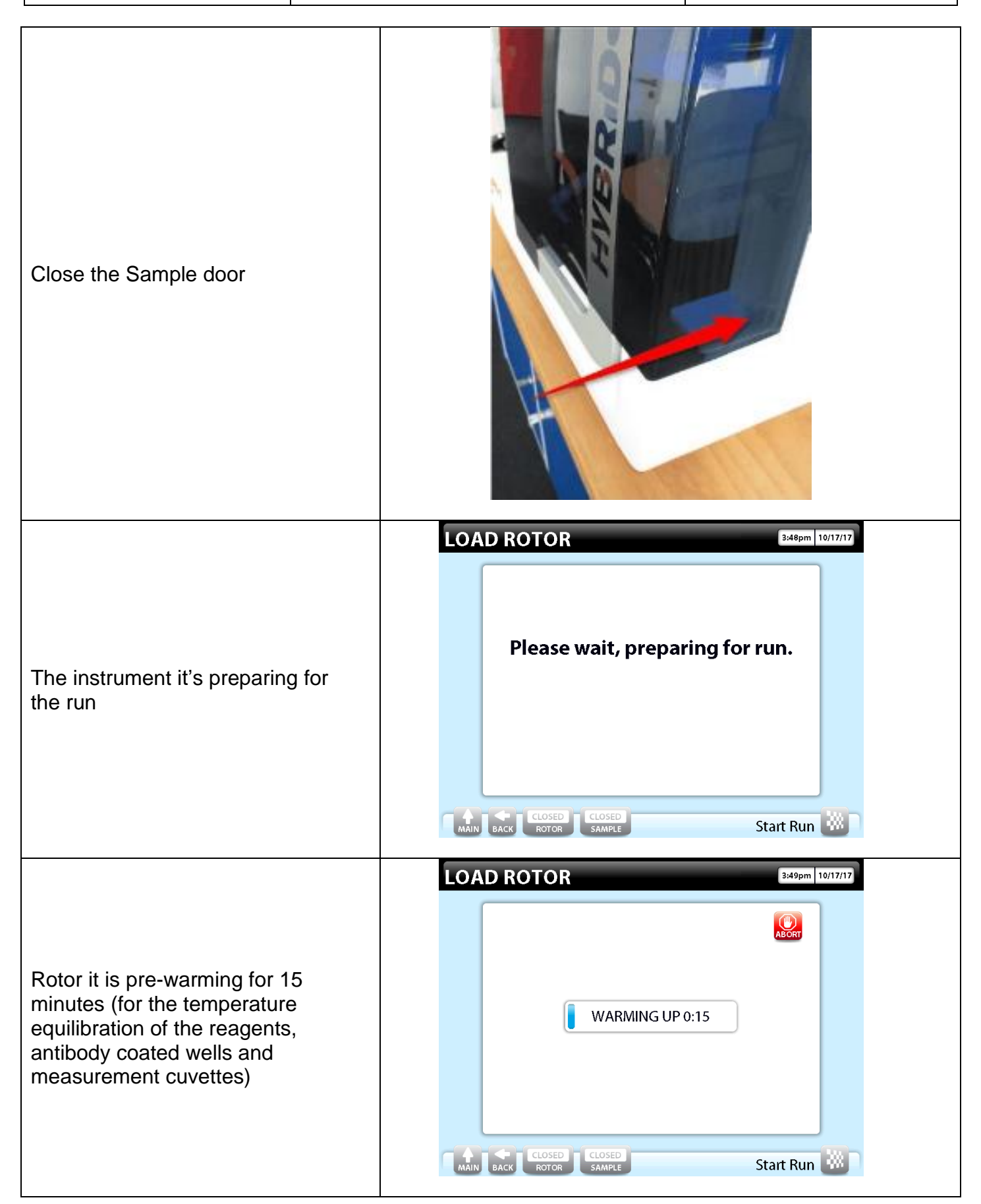

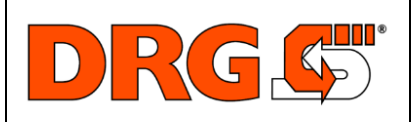

**QUICK START GUIDE**

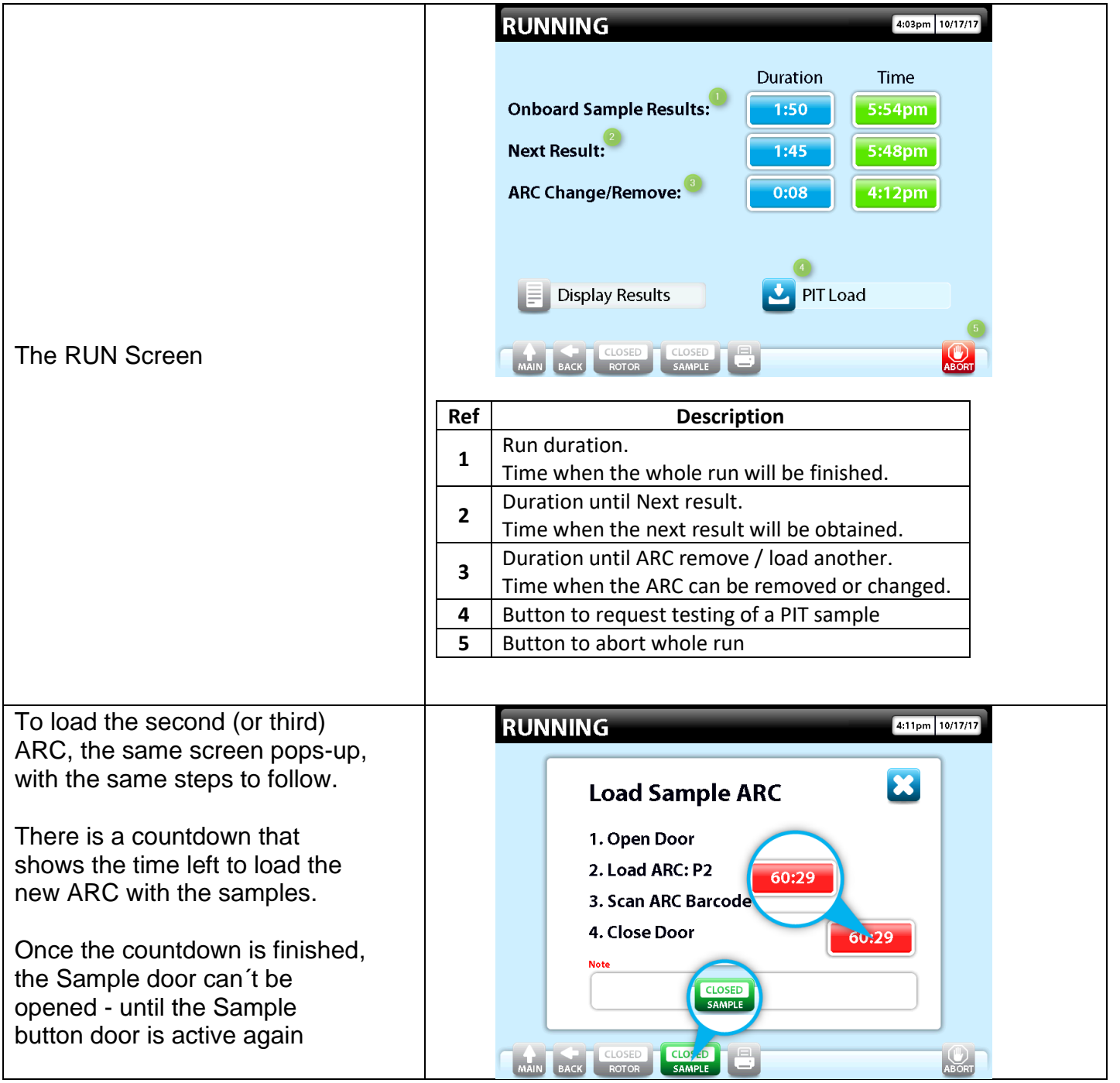

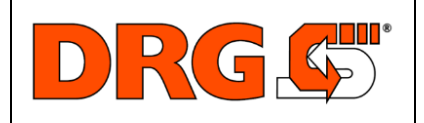

**QUICK START GUIDE**

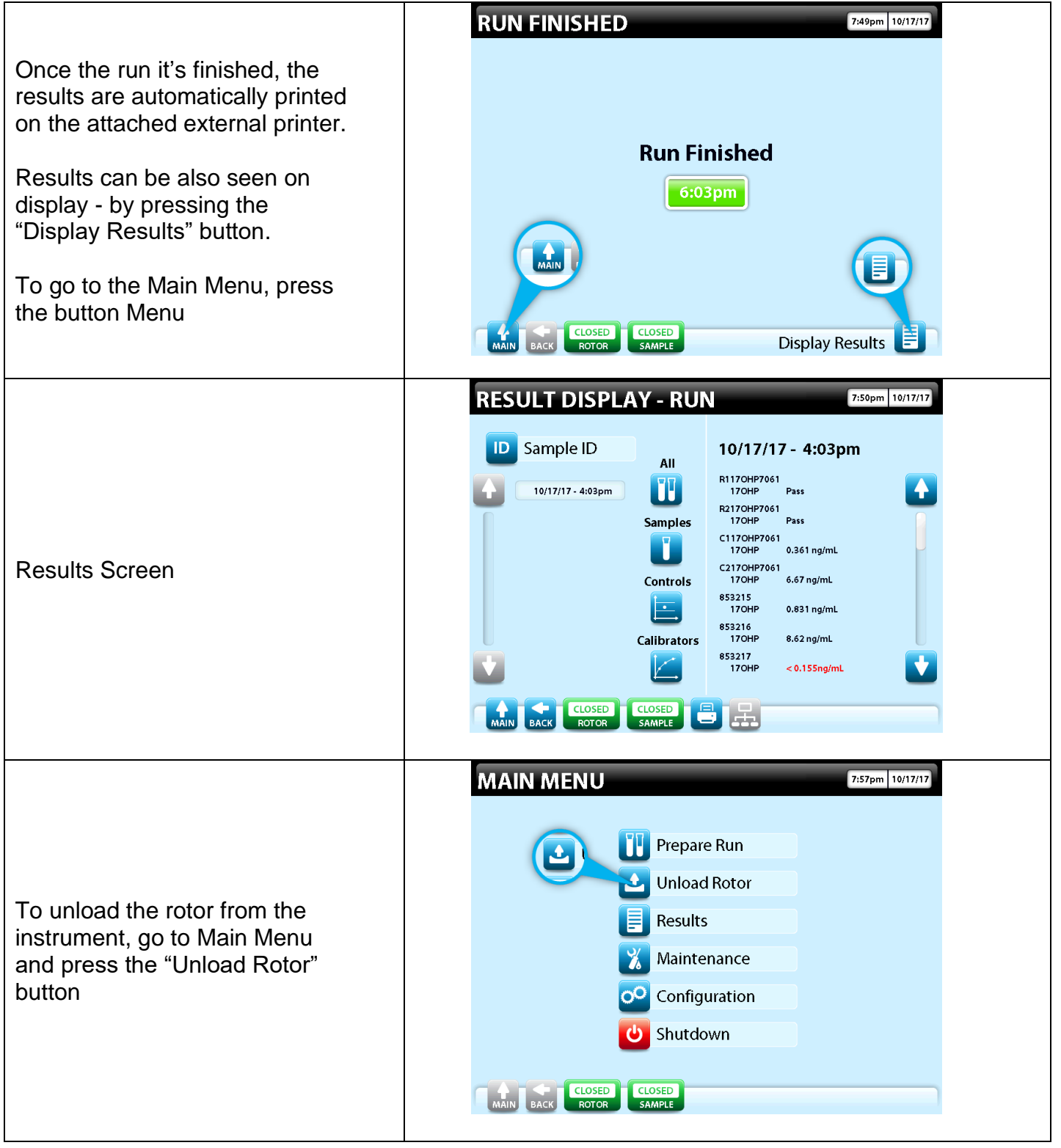

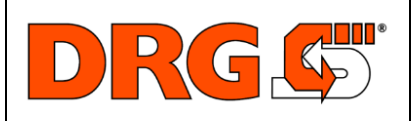

**QUICK START GUIDE**

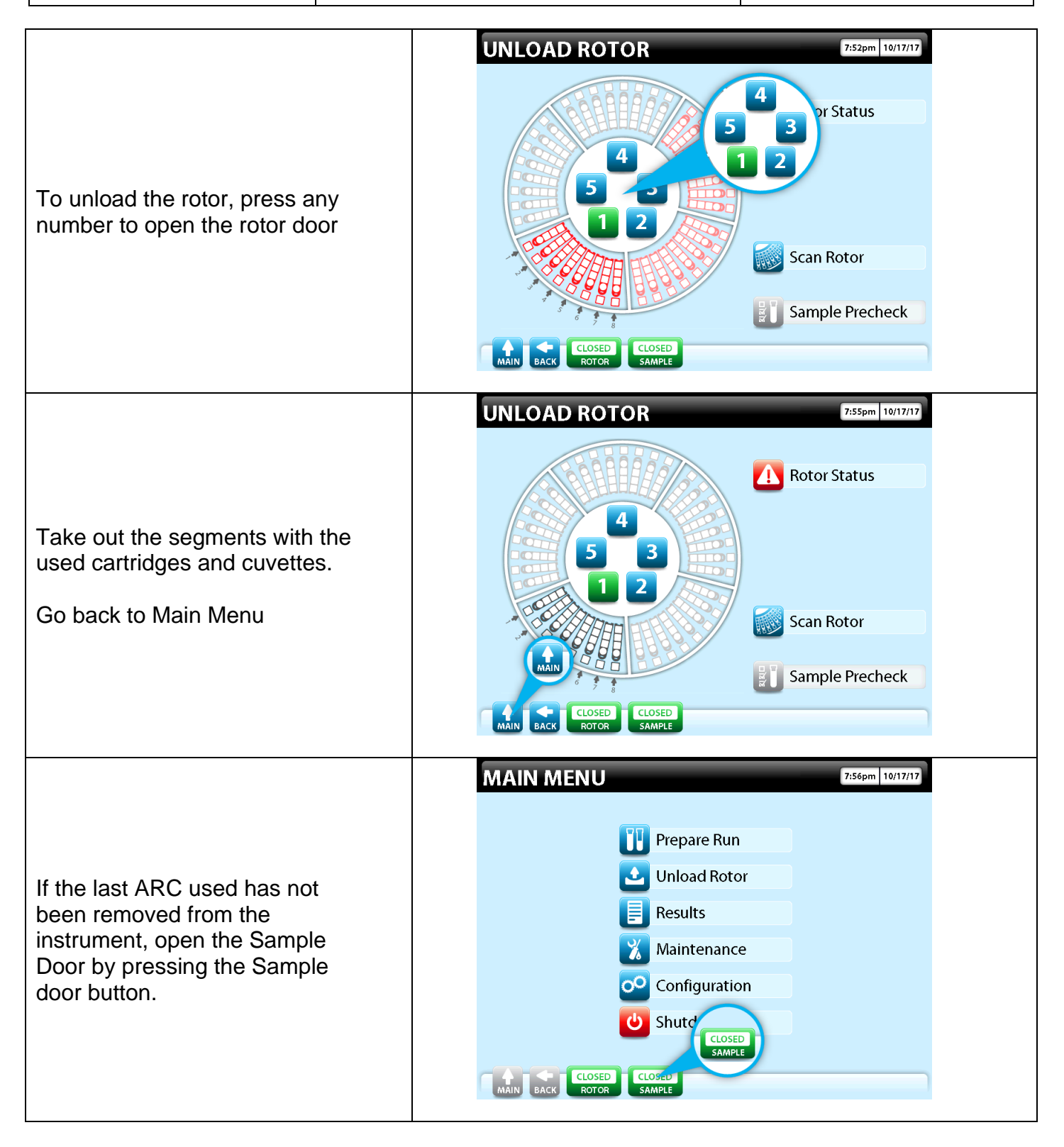

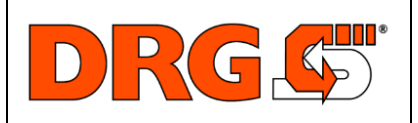

**QUICK START GUIDE**

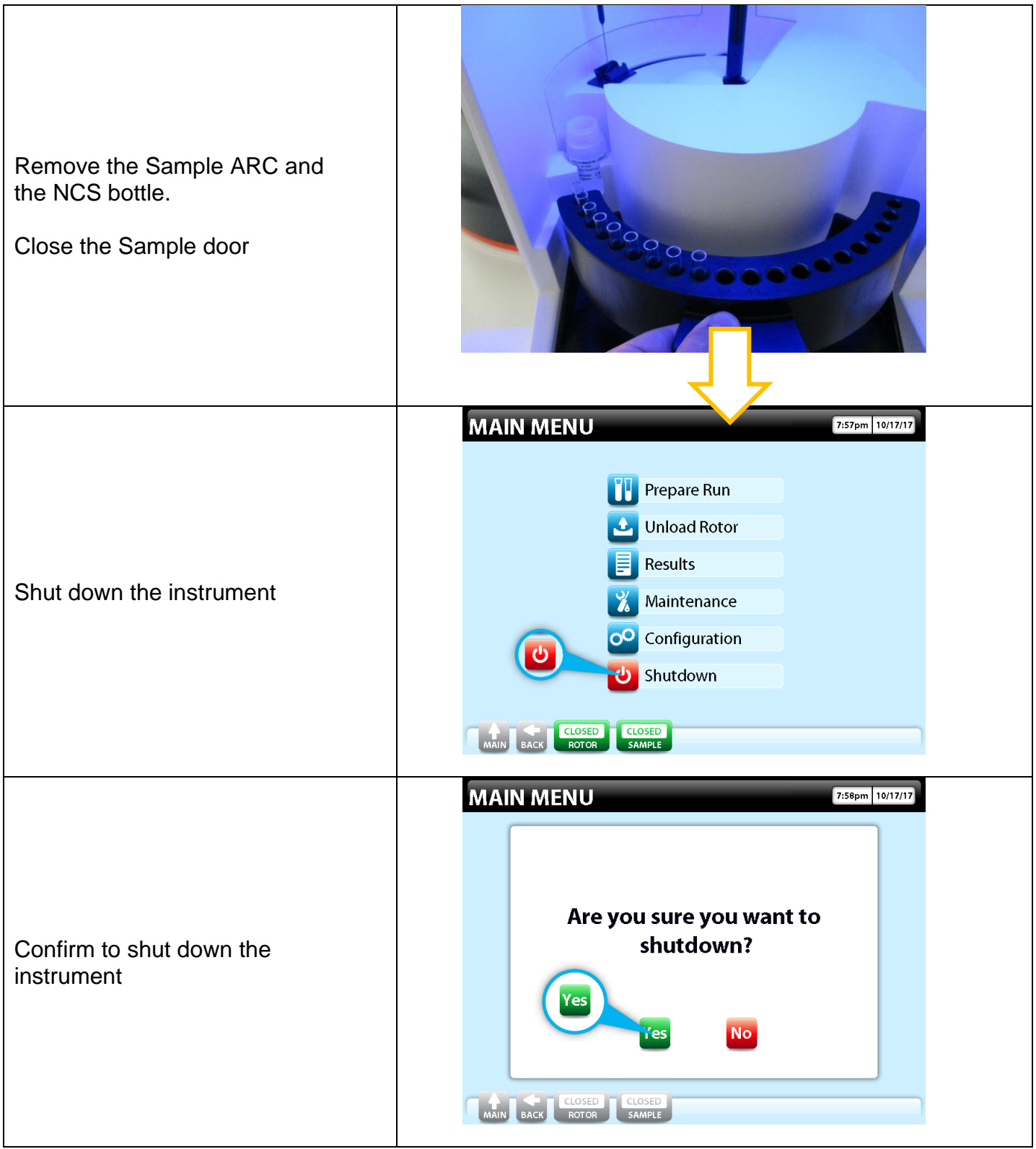

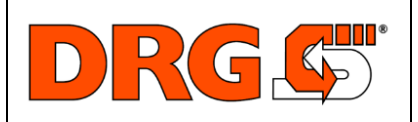

**QUICK START GUIDE**

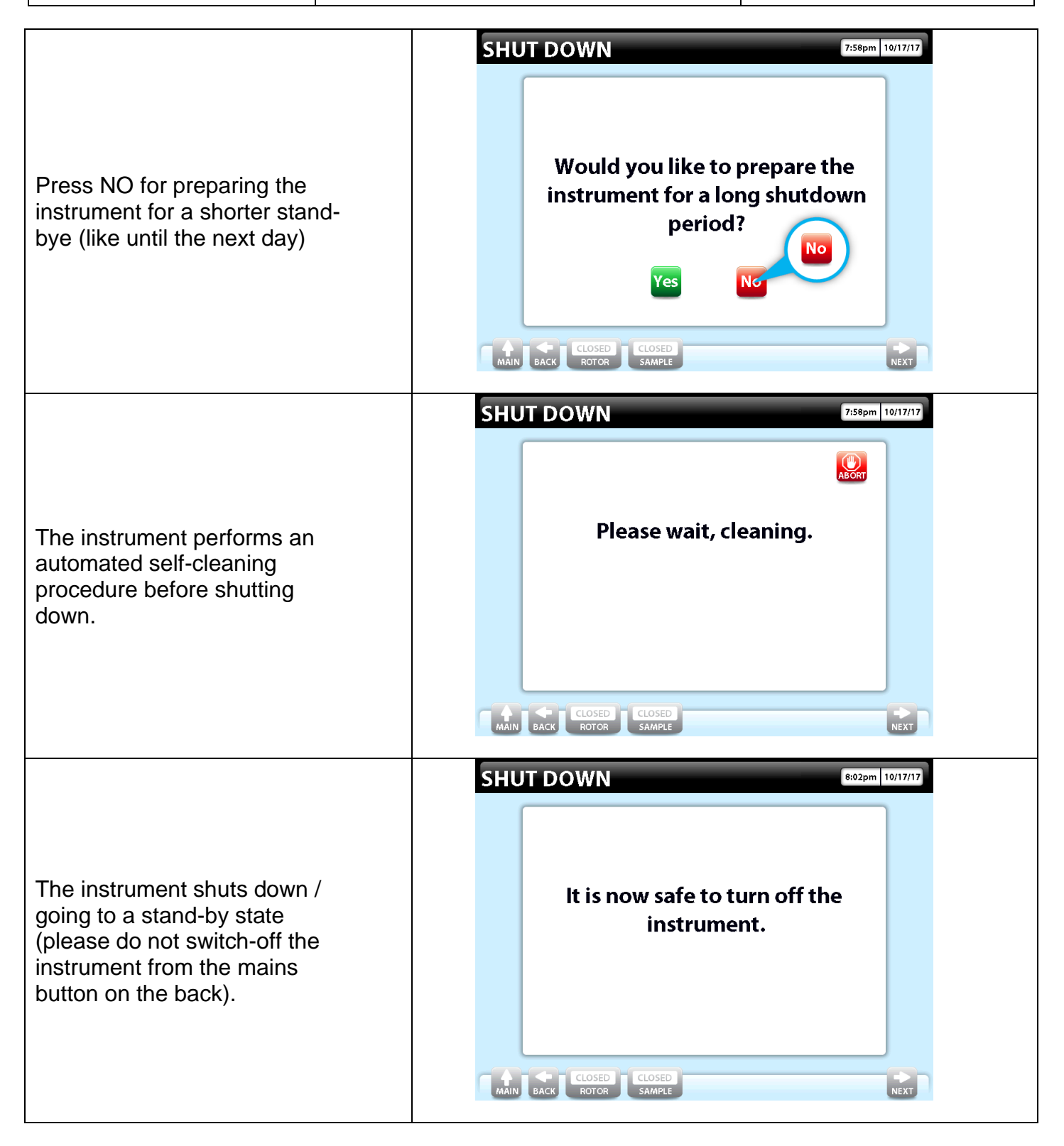

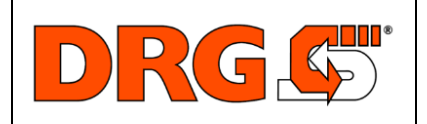

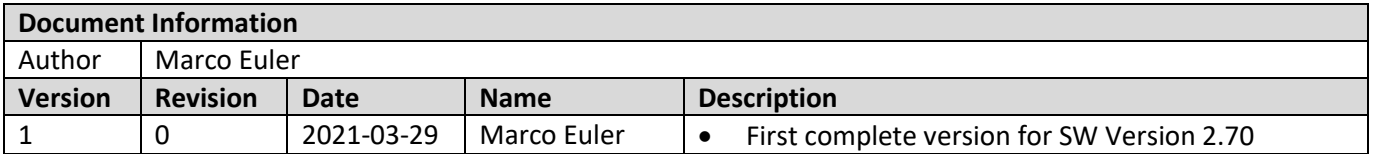